## "Let's Talk - Contact Us"

How to send messages to the district

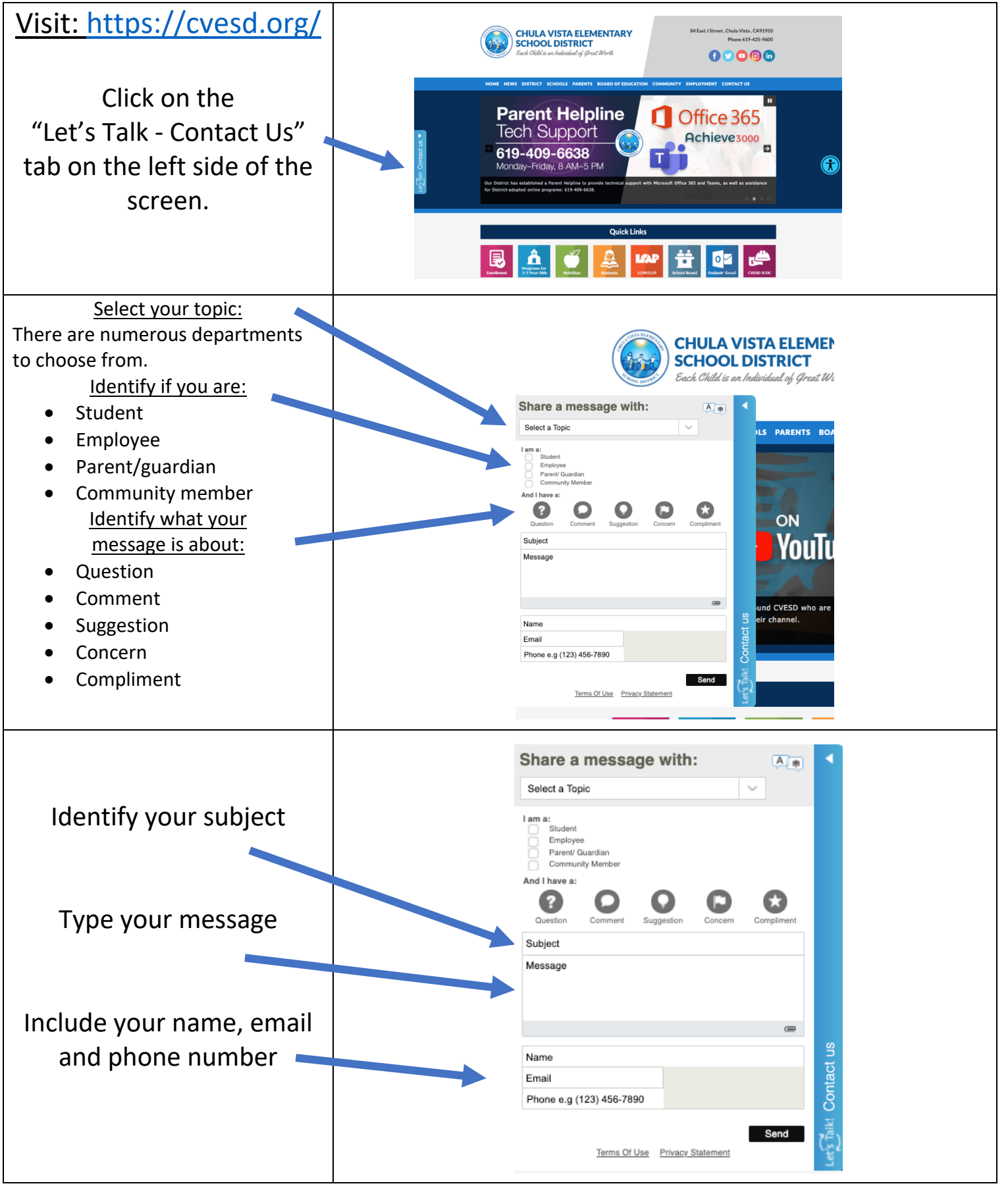